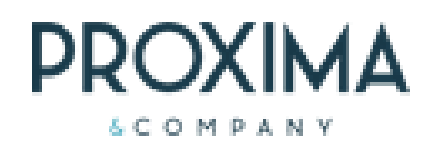

# Corso IBM Planning Analytics

# **Per ottenere il massimo dalla piattaforma**

## **Corsi online: diversi livelli ed obiettivi per ogni esigenza lavorativa**

Contattaci per ulteriori informazioni e disponibilità calendario

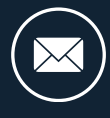

[info@prxcompany.com](mailto:info@prxcompany.com)

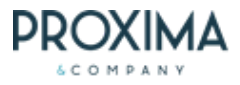

# **I can use IBM Planning Analytics**

Training on line su come usare IBM Planning Analytics Workspace, ogni attività verrà spiegata dal formatore e svolta contemporaneamente dagli utenti.

**Prerequisiti:** • Nessun Skills

**Durata: mezza giornata**

#### **Contenuti:**

**Il mondo IBM Planning:** overview prodotti IBM di Planning

**Piattaforma IBM Planning:** cosa è la multidimensionalità? Capiamo la differenza dimensione, elemento, cubo, vista, subset e tupla.

#### **Entriamo in IBM Planning Workspace**

- Home page cosa trovo e come posso personalizzarla
- Navigazione: apertura book, refresh, share, favorites

#### **La User Experience**

- Uso di una dashboard: refresh, share, pivot, supress zero, maximize, export etc.
- Revisione della visualizzazione: modifica delle dimensioni della visualizzazione, ordinare righe e colonne, nascondere righe e colonne, mostrare e nascondere i totali, espandere i livelli, filtri con subset

#### **Come interrogare i dati**

- Export PDF
- Export Excel
- Connessione con Excel, installazione e uso del PAX

#### **Spread**

- Modalità di spread per revisione dei dati
- $\bullet$ **Hold**

# I cancustomize IBM Planning Analytics

Training on line su come personalizzare IBM Planning, creare nuove dashboard. Ogni attività verrà spiegata dal formatore e svolta contemporaneamente dagli utenti con esercizi appositi**. Prerequisiti:**

Conoscenza di base di IBM Planning Analytics

#### **Durata: mezza giornata**

#### **Contenuti:**

#### **New Dashboard**

- Navigazione menu verticale: dati, attività, blocchi , visualizzazioni, widget
- Come creare una nuova dashboard
- Come inserire una vista di un cubo
- Come inserire i selettori  $\bullet$
- Come cambiare la visualizzazione della tabella tramite i grafici  $\bullet$
- Sincronizzazione delle tabelle con i selettori.
- Formattazione condizionale.
- Formattazione delle tabelle.  $\bullet$
- Creazione di una cella singola sincronizzata (es. KPI)  $\bullet$
- Inserimento e creazione dei pulsanti di azione  $\bullet$

#### **Tipologie di calcolo ed inserimento all'interno della vista**

- Aggiungere un calcolo di riepilogo a una vista
- $\bullet$ Calcolo dei membri
- Aggiungere un calcolo del membro a una vista
- $\bullet$ Aggiungere un calcolo asimmetrico a una vista
- Formati di calcolo  $\bullet$
- Rinominare un calcolo Eliminare un calcolo
- 

### ...oppure scegli tu!

Corsi di formazione personalizzata

Possibilità di costruire un percorso di training ad hoc. Questo permette di valorizzare le persone dando loro modo di acquisire hard skill e [digital](https://www.advisory360hub.it/blog/people-experience/digital-skills-cosa-sono-e-perche-servono-alle-aziende-per-innovare/) skill idonee al proprio ruolo e di rimanere aggiornati sulla piattaforma.

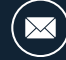

*Proxima & Company - Via Salara,36 - 48121 RAVENNA (ITALY)*